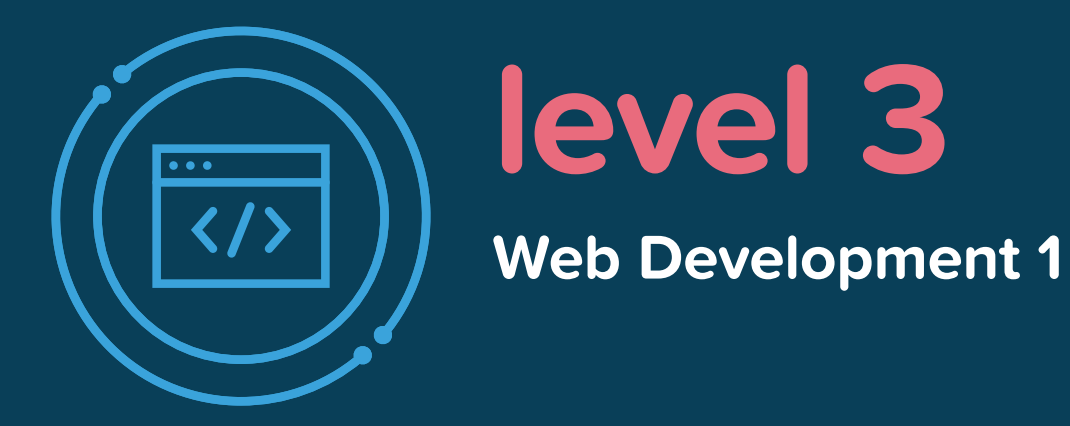

There are over a billion websites on the Internet, yet only a handful are widely visited. So what makes these few, like Google and YouTube, so popular? The simple answers are usability, utility, and engagement. In Web Development 1, students learn how to think like web developers. By utilizing industry standards like HTML, CSS, and JavaScript, students learn how to format code and where to place the main features of a web page to attract and hold users' attention.

The course begins by teaching HTML and CSS, so students can start building their websites right away. Students move on to learning best design practices and how to develop a site that meets the demands of a variety of users, and then they learn the basics of JavaScript. At the end of the course, students will have created their own engaging, functional website built with all three fundamental coding languages.

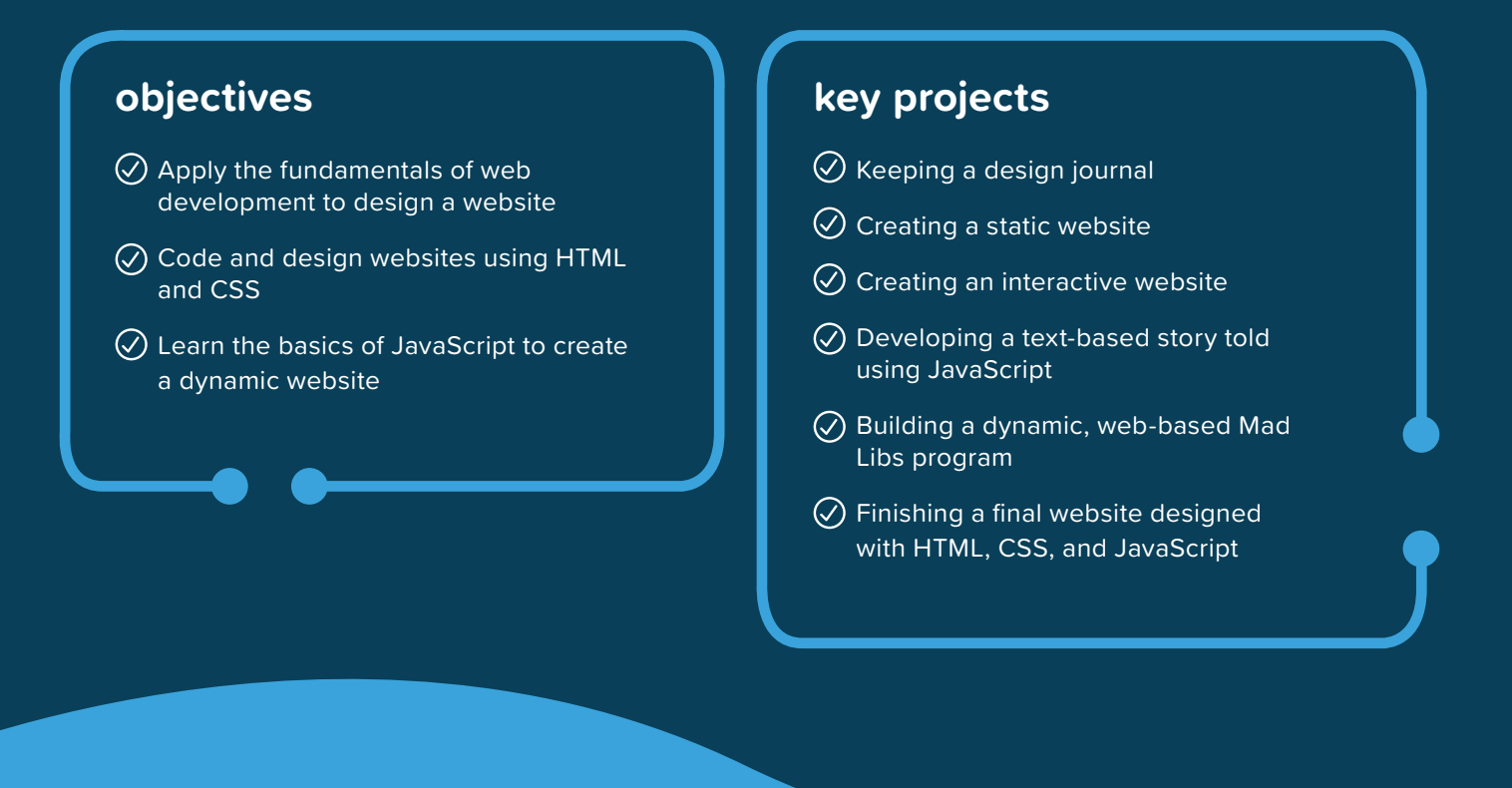

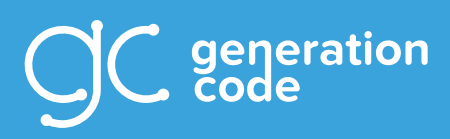

**generationcode.com info@generationcode.com**

**Unit 1 | Introduction to HTML Starting to code with HTML**

**Unit 2 | Introduction to CSS Designing and styling a site with CSS**

**Unit 3 | Bringing It Together Using HTML and CSS to develop a static website**

**Unit 4 | Intermediate HTML and CSS Learning about libraries for HTML and CSS**

**Unit 5 | Introduction to JavaScript Learning the basics of JavaScript including how to display information on a website**

## **Unit 6 | User Interaction**

**Taking information typed in by a user and incorporating it into the student's own program**

## **Unit 7 | Design and Refine Your Website**

**Combining all they have learned to develop a website according to industry standards**

## **Unit 8 | Final Project**

**Using HTML, CSS, and JavaScript to create a dynamic website based on the student's personal interests**

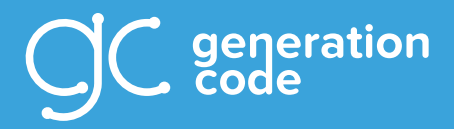

**generationcode.com info@generationcode.com**